# **Ruby master - Feature #14153**

# **[PATCH] resurrection of # -\*- warn\_past\_scope: true -\*-**

12/04/2017 10:37 AM - shyouhei (Shyouhei Urabe)

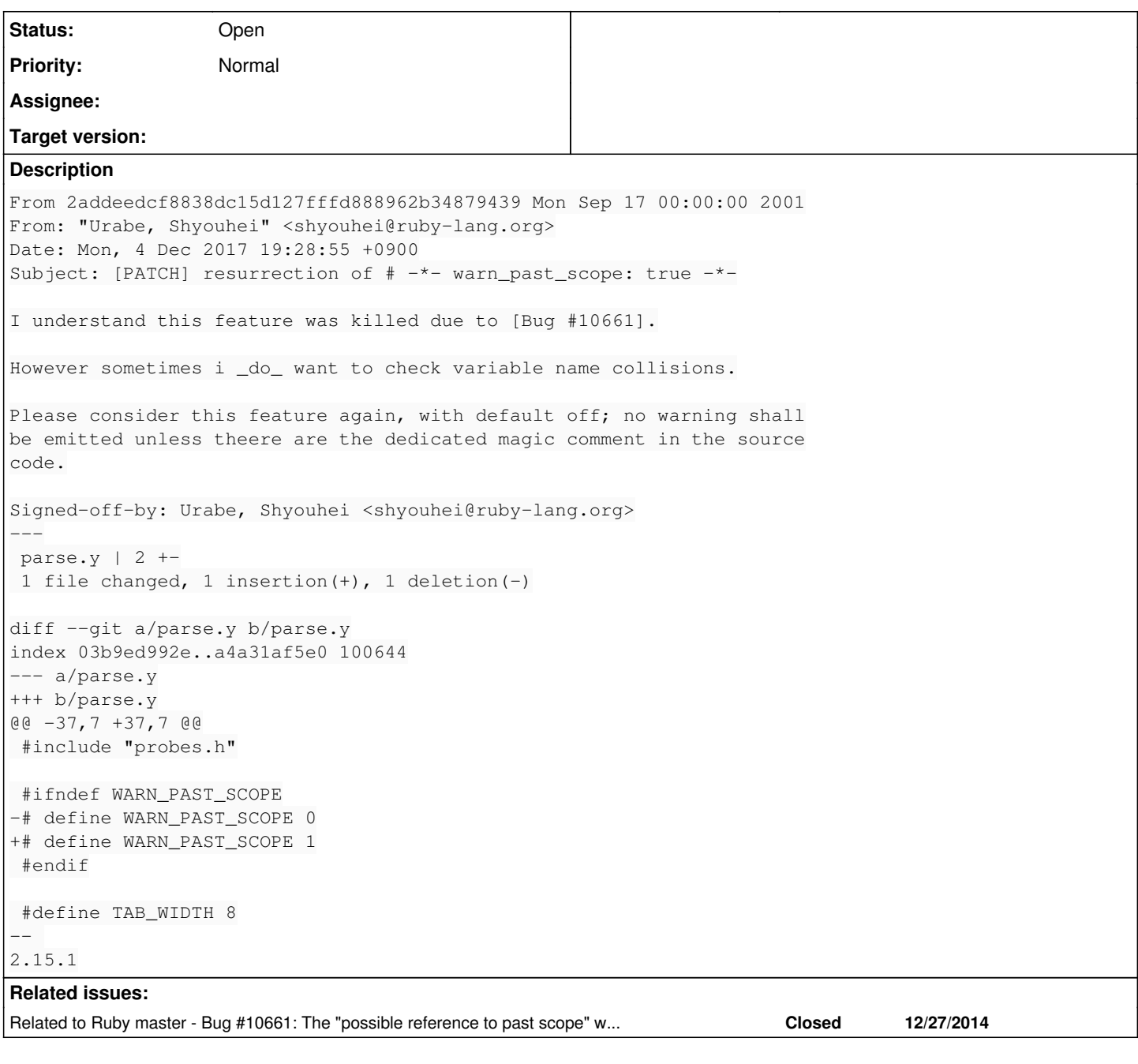

#### **History**

### **#1 - 12/04/2017 10:38 AM - shyouhei (Shyouhei Urabe)**

*- Related to Bug #10661: The "possible reference to past scope" warning is quite frustrating and is forcing me to change my variable names from what I want added*

## **#2 - 12/04/2017 10:49 AM - shyouhei (Shyouhei Urabe)**

This patch works like this:

```
% ./ruby --disable-gems -w -ve '[1, 2, 3].sample.tap { |rand| puts "Random value: #{rand}" }; puts "Another ra
ndom value: #{rand}"'
ruby 2.5.0dev (2017-12-04 warn_past_scope 61011) [x86_64-darwin15]
Random value: 3
Another random value: 0.25989520023218615
%
%
% ./ruby --disable-gems -w -ve '# warn_past_scope: true' -e '[1, 2, 3].sample.tap { |rand| puts "Random value:
 #{rand}" }; puts "Another random value: #{rand}"'
```

```
ruby 2.5.0dev (2017-12-04 warn_past_scope 61011) [x86_64-darwin15]
-e:2: warning: possible reference to past scope - rand
Random value: 2
Another random value: 0.5832209137869108
%
```
## **#3 - 12/04/2017 04:44 PM - shevegen (Robert A. Heiler)**

I have no pro or con opinion so I will not comment on the suggestion.

I have one question though, apologies for a bit of side tracking:

Can this be combined with other comment options such as "# frozen\_string\_literal: true"

?

Perhaps it may not apply as your example is only commandline but I wanted to ask just in case anyone may want to combine more than one option, for whatever reason, into the .rb file at hand.

#### **#4 - 12/04/2017 06:04 PM - marcandre (Marc-Andre Lafortune)**

Seems to me to be more appropriate as a Rubocop cop.

## **#5 - 12/05/2017 12:52 AM - shyouhei (Shyouhei Urabe)**

[shevegen \(Robert A. Heiler\)](https://redmine.ruby-lang.org/users/3414) Yes. You can write multiple magic comments

• at once, like this:

```
# -*- coding: utf-8; frozen_string_literal: true; warn_indent: true; warn_past_scope: true -*-
```
- or, line by line like this:
	- # coding: utf-8
	- # frozen\_string\_literal: true
	- # warn\_indent: true
	- # warn\_past\_scope: true

#### **#6 - 12/26/2017 08:29 AM - matz (Yukihiro Matsumoto)**

At least, I don't like the name warn\_past\_code. It's not intuitive. And it may be better to be handled by Rubocop as Marc-Andre said.

Matz.

### **#7 - 12/26/2017 08:53 AM - dsferreira (Daniel Ferreira)**

Are we relying on rubocop as ruby's official linter?

This question comes inline with my recent previous comment around core functionalities that I believe should be better managed as part of ruby API. Debugger, Coverage, Unit tests, Benchmarks, Performance tools and yes Linter. Missing Documentation here.

Maybe something else?